# **Kontrola** *V* **<sup>T</sup>***P V*

 $\hat{V}^{\mathrm{T}}P\hat{V} = (A\hat{X} + L)^{\mathrm{T}}P(A\hat{X} + L) =$  $(\hat{X}^{\mathrm{T}}A^{\mathrm{T}} + L^{\mathrm{T}})P(A\hat{X} + L) =$  $X^{\mathrm{T}}A^{\mathrm{T}}PA\hat{X} + \hat{X}^{\mathrm{T}}A^{\mathrm{T}}PL + L^{\mathrm{T}}PA\hat{X} + L^{\mathrm{T}}PL =$  $\hat{X}^{\mathrm{T}}A^{\mathrm{T}}PA(-(A^{\mathrm{T}}PA)^{-1}(A^{\mathrm{T}}PL)) + \hat{X}^{\mathrm{T}}A^{\mathrm{T}}PL + L^{\mathrm{T}}PA\hat{X} + L^{\mathrm{T}}PL =$  $-\hat{X}^{\mathrm{T}}A^{\mathrm{T}}PL + \hat{X}^{\mathrm{T}}A^{\mathrm{T}}PL + L^{\mathrm{T}}PA\hat{X} + L^{\mathrm{T}}PL =$ (1)

$$
\hat{V}^{\mathrm{T}}P\hat{V} = L^{\mathrm{T}}PA\hat{X} + L^{\mathrm{T}}PL
$$
\n(2)

## **Ocena dokładności wyrównania**

Błąd średni typowego spostrzeżenia

$$
\hat{\sigma}_0^2 = \frac{V^{\mathrm{T}} P V}{(n-r)}\tag{3}
$$

### **Ocena dokładności wyrównania**

Błąd średni typowego spostrzeżenia

$$
\hat{\sigma}_0^2 = m_0^2 = \frac{V^{\mathrm{T}} P V}{(n-r)}\tag{3}
$$

#### **Ocena dokładności wyrównania**

Błąd średni typowego spostrzeżenia

$$
\hat{\sigma}_0^2 = m_0^2 = \frac{V^T P V}{(n - r)}
$$
\n(3)

wielkość niemianowana, wartość większa od 1 oznacza, że błędy średnie a priori były niedoszacowane (zbyt optymistyczne), a wartość mniejsza od 1 oznacza, że przyjęte wstępnie błędy średnie były większe niż rzeczywiste.

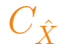

$$
C_{\hat{X}} = \hat{\sigma}_0^2 \cdot (A^{\mathrm{T}} P A)^{-1} \tag{4}
$$

 $\frac{1}{\hat{Y}}$ 

$$
C_{\hat{X}} = \hat{\sigma}_0^2 \cdot (A^{\mathrm{T}} P A)^{-1} \tag{4}
$$

$$
C_{\hat{X}} = D \cdot C_L \cdot D^{\mathrm{T}} \tag{5}
$$

 $\hat{V}$ 

$$
C_{\hat{X}} = \hat{\sigma}_0^2 \cdot (A^{\mathrm{T}} P A)^{-1} \tag{4}
$$

$$
C_{\hat{X}} = D \cdot C_L \cdot D^{\mathrm{T}} \tag{5}
$$

$$
D = -(ATPA)-1ATP
$$
 (6)

 $\frac{1}{\hat{Y}}$ 

$$
C_{\hat{X}} = \hat{\sigma}_0^2 \cdot (A^{\mathrm{T}} P A)^{-1} \tag{4}
$$

$$
C_{\hat{X}} = D \cdot C_L \cdot D^{\mathrm{T}} \tag{5}
$$

$$
D = -(ATPA)-1ATP
$$
 (6)

$$
C_{\hat{X}} = -(A^{\mathrm{T}}PA)^{-1}A^{\mathrm{T}}P \cdot \sigma_0^2 P^{-1} \cdot (-PA(A^{\mathrm{T}}PA^{-1})) =
$$
  
=  $\hat{\sigma}_0^2 \cdot (A^{\mathrm{T}}PA)^{-1} \cdot A^{\mathrm{T}}PP^{-1}PA(A^{\mathrm{T}}PA)^{-1} =$  (7)  
=  $\hat{\sigma}_0^2 \cdot (A^{\mathrm{T}}PA)^{-1}$ 

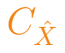

$$
C_{\hat{X}} = \begin{bmatrix} m_{\hat{X}_1}^2 & \text{cov}(\hat{X}_1, \hat{X}_2) & \text{cov}(\hat{X}_1, \hat{X}_3) & \dots & \text{cov}(\hat{X}_1, \hat{X}_r) \\ \text{cov}(\hat{X}_2, \hat{X}_1) & m_{\hat{X}_2}^2 & \text{cov}(\hat{X}_2, \hat{X}_3) & \dots & \text{cov}(\hat{X}_2, \hat{X}_r) \\ \dots & \dots & \dots & \dots & \dots \\ \text{cov}(\hat{X}_r, \hat{X}_1) & \text{cov}(\hat{X}_r, \hat{X}_2) & \text{cov}(\hat{X}_r, \hat{X}_r) & \dots & m_{\hat{X}_r}^2 \end{bmatrix}
$$

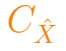

$$
C_{\hat{X}} = \begin{bmatrix} m_{\hat{X}_1}^2 & \text{cov}(\hat{X}_1, \hat{X}_2) & \text{cov}(\hat{X}_1, \hat{X}_3) & \dots & \text{cov}(\hat{X}_1, \hat{X}_r) \\ \text{cov}(\hat{X}_2, \hat{X}_1) & m_{\hat{X}_2}^2 & \text{cov}(\hat{X}_2, \hat{X}_3) & \dots & \text{cov}(\hat{X}_2, \hat{X}_r) \\ \dots & \dots & \dots & \dots & \dots \\ \text{cov}(\hat{X}_r, \hat{X}_1) & \text{cov}(\hat{X}_r, \hat{X}_2) & \text{cov}(\hat{X}_r, \hat{X}_r) & \dots & m_{\hat{X}_r}^2 \end{bmatrix}
$$

 $\mathsf{M}$ acierz symetryczna  $(\mathrm{cov}(X_i,X_j)=\mathrm{cov}(X_j,X_i)),$  na przekątnej wariancje (błędy średnie elementów wektora niewiadomych), a poza przekątnymi kowariancje.

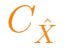

$$
C_{\hat{X}} = \begin{bmatrix} m_{\hat{X}_1}^2 & \text{cov}(\hat{X}_1, \hat{X}_2) & \text{cov}(\hat{X}_1, \hat{X}_3) & \dots & \text{cov}(\hat{X}_1, \hat{X}_r) \\ \text{cov}(\hat{X}_2, \hat{X}_1) & m_{\hat{X}_2}^2 & \text{cov}(\hat{X}_2, \hat{X}_3) & \dots & \text{cov}(\hat{X}_2, \hat{X}_r) \\ \dots & \dots & \dots & \dots & \dots \\ \text{cov}(\hat{X}_r, \hat{X}_1) & \text{cov}(\hat{X}_r, \hat{X}_2) & \text{cov}(\hat{X}_r, \hat{X}_r) & \dots & m_{\hat{X}_r}^2 \end{bmatrix}
$$

 $\mathsf{M}$ acierz symetryczna  $(\mathrm{cov}(X_i,X_j)=\mathrm{cov}(X_j,X_i)),$  na przekątnej wariancje (błędy średnie elementów wektora niewiadomych), a poza przekątnymi kowariancje.

Błędy średnie poszczególnych estymatorów wektora niewiadomych po wyrównaniu można obliczyć jako  $m_{\hat{X}_i} = \sqrt{C_{\hat{X}_{ii}}}.$ 

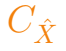

$$
C_{\hat{X}} = \begin{bmatrix} m_{\hat{X}_1}^2 & \text{cov}(\hat{X}_1, \hat{X}_2) & \text{cov}(\hat{X}_1, \hat{X}_3) & \dots & \text{cov}(\hat{X}_1, \hat{X}_r) \\ \text{cov}(\hat{X}_2, \hat{X}_1) & m_{\hat{X}_2}^2 & \text{cov}(\hat{X}_2, \hat{X}_3) & \dots & \text{cov}(\hat{X}_2, \hat{X}_r) \\ \dots & \dots & \dots & \dots & \dots \\ \text{cov}(\hat{X}_r, \hat{X}_1) & \text{cov}(\hat{X}_r, \hat{X}_2) & \text{cov}(\hat{X}_r, \hat{X}_r) & \dots & m_{\hat{X}_r}^2 \end{bmatrix}
$$

 $\mathsf{M}$ acierz symetryczna  $(\mathrm{cov}(X_i,X_j)=\mathrm{cov}(X_j,X_i)),$  na przekątnej wariancje (błędy średnie elementów wektora niewiadomych), a poza przekątnymi kowariancje.

Błędy średnie poszczególnych estymatorów wektora niewiadomych po wyrównaniu można obliczyć jako  $m_{\hat{X}_i} = \sqrt{C_{\hat{X}_{ii}}}.$ 

Policzenie *A*T*P A* nie wymaga znajomości obserwacji (wektora *L*) – względne ocena dokładności – wstępna analiza dokładności.

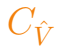

$$
\hat{V}=A\hat{X}+L
$$

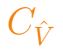

$$
\hat{V} = A\hat{X} + L = (I - A(A^{T}PA)^{-1}A^{T}P) \cdot L
$$
 (8)

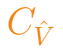

$$
\hat{V} = A\hat{X} + L = (I - A(A^{T}PA)^{-1}A^{T}P) \cdot L
$$
 (8)

$$
C_{\hat{V}} = D \cdot C_L \cdot D^{\mathrm{T}} \tag{9}
$$

 $C_{\hat{V}}$ 

$$
\hat{V} = A\hat{X} + L = (I - A(A^{T}PA)^{-1}A^{T}P) \cdot L
$$
 (8)

$$
C_{\hat{V}} = D \cdot C_L \cdot D^{\mathrm{T}} \tag{9}
$$

$$
D = (I - A(ATPA)-1ATP)
$$
\n(10)

 $C_{\hat{V}}$ 

$$
\hat{V} = A\hat{X} + L = (I - A(A^{T}PA)^{-1}A^{T}P) \cdot L
$$
 (8)

$$
C_{\hat{V}} = D \cdot C_L \cdot D^{\mathrm{T}} \tag{9}
$$

$$
D = (I - A(ATPA)-1ATP)
$$
\n(10)

$$
C_{\hat{V}} = \sigma_0^2 (P^{-1} - A(A^{\mathrm{T}} P A)^{-1} A^{\mathrm{T}})
$$
 (11)

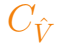

$$
\hat{V} = A\hat{X} + L = (I - A(A^{T}PA)^{-1}A^{T}P) \cdot L
$$
 (8)

$$
C_{\hat{V}} = D \cdot C_L \cdot D^{\mathrm{T}} \tag{9}
$$

$$
D = (I - A(ATPA)-1ATP)
$$
\n(10)

$$
C_{\hat{V}} = \sigma_0^2 (P^{-1} - A(A^{\mathrm{T}} P A)^{-1} A^{\mathrm{T}})
$$
 (11)

Błędy średnie poszczególnych estymatorów wektora poprawek można obliczyć jako  $m_{\hat{V}_i} = \sqrt{C_{\hat{V}_{ii}}}.$ 

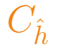

#### $\hat{h} = h^{ob} + \hat{V}$

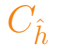

### $\hat{h} = h^{ob} + \hat{V} = h^{ob} + (I - A(A^{T}PA)^{-1}A^{T}P)) \cdot (-h^{ob} + h^{0})$  (12)

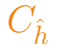

$$
\hat{h} = h^{ob} + \hat{V} = h^{ob} + (I - A(A^{T}PA)^{-1}A^{T}P)) \cdot (-h^{ob} + h^{0})
$$
 (12)

$$
C_{\hat{h}} = D \cdot C_{h^{ob}} \cdot D^{T}
$$
 (13)

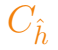

$$
\hat{h} = h^{ob} + \hat{V} = h^{ob} + (I - A(A^{\mathrm{T}}PA)^{-1}A^{\mathrm{T}}P)) \cdot (-h^{ob} + h^{0}) \tag{12}
$$

$$
C_{\hat{h}} = D \cdot C_{h^{ob}} \cdot D^{T}
$$
 (13)

$$
D = A(ATPA)-1ATP
$$
 (14)

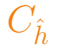

$$
\hat{h} = h^{ob} + \hat{V} = h^{ob} + (I - A(A^{\mathrm{T}}PA)^{-1}A^{\mathrm{T}}P)) \cdot (-h^{ob} + h^{0}) \tag{12}
$$

$$
C_{\hat{h}} = D \cdot C_{h^{ob}} \cdot D^{T}
$$
 (13)

$$
D = A(ATPA)-1ATP
$$
\n(14)

$$
C_{\hat{h}} = \sigma_0^2 (A(A^{\mathrm{T}} P A)^{-1} A^{\mathrm{T}})
$$
\n(15)

$$
\hat{h} = h^{ob} + \hat{V} = h^{ob} + (I - A(A^{\mathrm{T}}PA)^{-1}A^{\mathrm{T}}P)) \cdot (-h^{ob} + h^{0}) \tag{12}
$$

$$
C_{\hat{h}} = D \cdot C_{h^{ob}} \cdot D^{T}
$$
 (13)

$$
D = A(ATPA)-1ATP
$$
\n(14)

$$
C_{\hat{h}} = \sigma_0^2 (A(A^{\mathrm{T}} P A)^{-1} A^{\mathrm{T}})
$$
\n(15)

Błędy średnie poszczególnych estymatorów wektora poprawek można obliczyć jako  $m_{\hat{h}_i} = \sqrt{C_{\hat{h}_{ii}}}.$ 

$$
\vec{u} = \begin{bmatrix} f_1(\vec{X}) \\ f_2(\vec{X}) \\ \dots \\ f_n(\vec{X}) \end{bmatrix}
$$

 $(16)$ 

$$
\vec{u} = \begin{bmatrix} f_1(\vec{X}) \\ f_2(\vec{X}) \\ \cdots \\ f_n(\vec{X}) \end{bmatrix}
$$
(16)  

$$
C_{\vec{u}} = D \cdot C_{\vec{X}} \cdot D^{T}
$$
(17)

 $\rightarrow$ 

$$
\vec{u} = \begin{bmatrix} f_1(\vec{X}) \\ f_2(\vec{X}) \\ \cdots \\ f_n(\vec{X}) \end{bmatrix}
$$
(16)  

$$
C_{\vec{u}} = D \cdot C_{\vec{X}} \cdot D^{T}
$$
(17)  

$$
D = \begin{bmatrix} \frac{\partial f_1(\vec{X})}{\partial X_1} & \frac{\partial f_1(\vec{X})}{\partial X_2} & \cdots & \frac{\partial f_1(\vec{X})}{\partial X_r} \\ \frac{\partial f_2(\vec{X})}{\partial X_1} & \frac{\partial f_2(\vec{X})}{\partial X_2} & \cdots & \frac{\partial f_2(\vec{X})}{\partial X_r} \\ \cdots & \cdots & \cdots & \cdots \\ \frac{\partial f_n(\vec{X})}{\partial X_1} & \frac{\partial f_n(\vec{X})}{\partial X_2} & \cdots & \frac{\partial f_n(\vec{X})}{\partial X_r} \end{bmatrix}
$$
(18)

$$
\vec{u} = \begin{bmatrix} f_1(\vec{X}) \\ f_2(\vec{X}) \\ \cdots \\ f_n(\vec{X}) \end{bmatrix}
$$
(16)  

$$
C_{\vec{u}} = D \cdot C_{\vec{X}} \cdot D^{T} \qquad (17)
$$

$$
D = \begin{bmatrix} \frac{\partial f_1(\vec{X})}{\partial X_1} & \frac{\partial f_1(\vec{X})}{\partial X_2} & \cdots & \frac{\partial f_1(\vec{X})}{\partial X_r} \\ \frac{\partial f_2(\vec{X})}{\partial X_1} & \frac{\partial f_2(\vec{X})}{\partial X_2} & \cdots & \frac{\partial f_2(\vec{X})}{\partial X_r} \\ \cdots & \cdots & \cdots & \cdots \\ \frac{\partial f_n(\vec{X})}{\partial X_1} & \frac{\partial f_n(\vec{X})}{\partial X_2} & \cdots & \frac{\partial f_n(\vec{X})}{\partial X_r} \end{bmatrix}
$$
(18)

 $D$  – macierz Jacobiego,  $|D|$  – jakobian

### Ocena dokładności wyrównania - podsumowanie

$$
\hat{C}_{\hat{X}} = \hat{\sigma}_0^2 \cdot (A^{\mathrm{T}} P A)^{-1} \tag{19}
$$

#### **Ocena dokładności wyrównania – podsumowanie**

$$
\hat{C}_{\hat{X}} = \hat{\sigma}_0^2 \cdot (A^{\mathrm{T}} P A)^{-1}
$$
\n
$$
\hat{C}_{\hat{V}} = \hat{\sigma}_0^2 \left( P^{-1} - A \cdot (A^{\mathrm{T}} P A)^{-1} A^{\mathrm{T}} \right)
$$
\n(19)

### **Ocena dokładności wyrównania – podsumowanie**

$$
\hat{C}_{\hat{X}} = \hat{\sigma}_0^2 \cdot (A^{\mathrm{T}} P A)^{-1} \tag{19}
$$

$$
\hat{C}_{\hat{V}} = \hat{\sigma}_0^2 \left( P^{-1} - A \cdot (A^{\mathrm{T}} P A)^{-1} A^{\mathrm{T}} \right) \tag{20}
$$

$$
\hat{C}_{\hat{h}} = \hat{\sigma}_0^2 \left( A \cdot (A^{\mathrm{T}} P A)^{-1} A^{\mathrm{T}} \right)
$$
 (21)

#### **Ocena dokładności wyrównania – podsumowanie**

$$
\hat{C}_{\hat{X}} = \hat{\sigma}_0^2 \cdot (A^{\mathrm{T}} P A)^{-1} \tag{19}
$$

$$
\hat{C}_{\hat{V}} = \hat{\sigma}_0^2 \left( P^{-1} - A \cdot (A^{\mathrm{T}} P A)^{-1} A^{\mathrm{T}} \right)
$$
 (20)

$$
\hat{C}_{\hat{h}} = \hat{\sigma}_0^2 \left( A \cdot (A^{\mathrm{T}} P A)^{-1} A^{\mathrm{T}} \right)
$$
 (21)

Prawo propagacji kowariancji

$$
C_u = D \cdot \hat{C}_{\hat{x}} \cdot D^{\mathrm{T}} \tag{22}
$$